### CS 97SI: INTRODUCTION TO PROGRAMMING CONTESTS

Jaehyun Park

## Today's Lecture

- Stack/Queue
- Heap and Priority Queue
- Union-Find Structure
- Binary Search Tree (BST)
- Binary Indexed Tree (BIT)
- Lowest Common Ancestor (LCA)

## Typical Quarter at Stanford

```
void quarter() {
    while(true) { // no break
        task x = GetNextTask(tasks);
        process(x);
        // new tasks may enter
    }
}
```

GetNextTask() decides the order of the tasks

### GetNextTask()

- Possible behaviors of GetNextTask():
  - Returns the newest task (stack)
  - Returns the oldest task (queue)
  - Returns the most urgent task (priority queue)
  - Returns the easiest task (priority queue)

We want GetNextTask() to run quickly
 ... by organizing the tasks in a clever way

### Stack

- □ Last in, first out (LIFO)
- Supports three constant-time operations
  - Push(x): inserts x into the stack
  - Pop(): removes the newest item
  - Top(): returns the newest item

Very easy implementation using arrays

### **Stack Implementation**

- Have a large enough array s[] and a counter k, which starts at zero
  - Push(x):set s[k] = x and increment k by 1

Pop(): decrement k by 1

- Top(): returns s[k 1] (error if k is zero)
- C++ and Java have implementations of stack
   stack (C++), Stack (Java)
- But you should be able to implement it from scratch

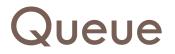

- □ First in, first out (FIFO)
- Supports three constant-time operations
  - Enqueue (x): inserts x into the queue
  - Dequeue (): removes the oldest item
  - Front(): returns the oldest item

Implementation is similar to that of stack
 Just slightly trickier

### **Queue Implementation**

- In many cases, you know the total number of elements that enter a queue
  - ... which allows you to use an array for implementation
- Maintain two indices head and tail
  - Dequeue() increments head
  - Enqueue() increments tail
  - Use the value of tail head to check emptiness
- □ You can use queue (C++) and Queue (Java)

# Priority Queue

- Each element in a PQ has a priority value
- □ Three operations:
  - Insert(x, p): inserts x into the PQ, whose priority is p
  - RemoveTop(): removes the element with the highest priority
  - Top(): returns the element with the highest priority
- All operations can be done quickly if implemented using a heap
- priority\_queue (C++), PriorityQueue (Java)

### Heap

- Complete binary tree with the heap property:
  - $\square$  The value of a node  $\ge$  values of its children
- The root node has the maximum value
  - Constant-time top() operation
- Inserting/removing a node can be done in O(log n) time without breaking the heap property
  - May need rearrangement of some nodes

### Heap Example

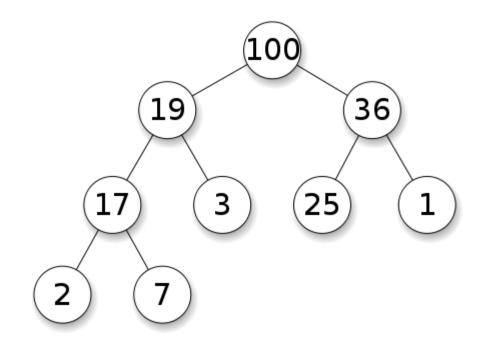

Figure from Wikipedia

# Numbering Nodes of a Binary Tree

- Start from the root, number the nodes 1, 2, ... from left to right
- Given a node k, easy to compute the indices of its parent and children
  - **D** Parent node:  $\lfloor k/2 \rfloor$
  - **Children:** 2k, 2k + 1

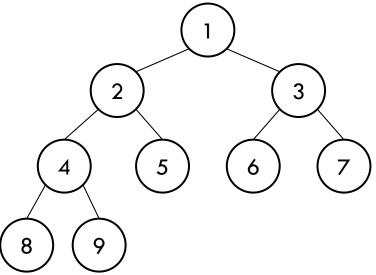

## Inserting a Node

- 1. Make a new node in the last level, as far left as possible
  - If the last level is full, make a new one
- 2. If the new node breaks the heap property, swap with its parent node
  - The new node moves up the tree, which may introduce another conflict
- □ 3. Repeat 2 until all conflicts are resolved
- $\Box \text{ Running time} = \text{tree height} = O(\log n)$

### Implementation: Node Insertion

Inserting a new node with value v into a heap H

```
void InsertNode(int v) {
    H[++n] = v;
    for(int k = n; k > 1; k /= 2) {
        if(H[k] > H[k / 2])
            swap(H[k], H[k / 2]);
        else break;
    }
```

## **Deleting the Root Node**

- 1. Remove the root, and bring the last node (rightmost node in the last level) to the root
- 2. If the root breaks the heap property, look at its children and swap it with the larger one
  - Swapping can introduce another conflict
- □ 3. Repeat 2 until all conflicts are resolved
- $\Box \text{ Running time} = O(\log n)$
- Exercise: implementation
  - Just a few edge cases to consider

## **Union-Find Structure**

- Can support two types of operations efficiently
  - Find(x): returns the "representative" of the set that x belongs
  - Union(x, y): merges two sets that contain x and y

- Both operations can be done in (essentially) constant time
- Super-short implementation!

## **Union-Find Structure**

□ Main idea: represent each set by a rooted tree

- Every node maintains a link to its parent
- A root node is the "representative" of the corresponding set
- **Example: two sets**  $\{x, y, z\}$  and  $\{a, b, c, d\}$

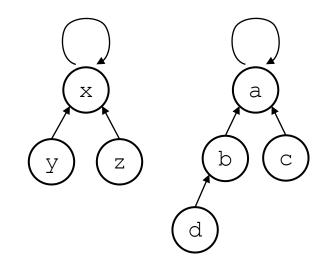

### Implementation Idea

- Find(x): follow the links from x until a node points itself
  - **This can take** O(n) time but we will make it faster

Union(x, y): run Find(x) and Find(y) to find corresponding root nodes and direct one to the other

### Implementation

 $\square$  We will assume that the links are stored in L[]

```
int Find(int x) {
    while(x != L[x]) x = L[x];
    return x;
}
void Union(int x, int y) {
    L[Find(x)] = Find(y);
}
```

### Path Compression

- □ In a bad case, the trees can become too deep
  - Which slows down the operations
- Path compression makes the trees shallower every time Find() is called
- We don't care how a tree looks like as long as the root stays the same
  - After Find(x) returns the root, backtrack to x and reroute all the links to the root

### Path Compression Implementations

```
int Find(int x) {
  if(x == L[x]) return x;
  int root = Find(L[x]);
 L[x] = root;
 return root;
}
int Find(int x) {
  return x == L[x]? x : L[x] = Find(L[x]);
}
```

# Binary Search Tree (BST)

- A binary tree with the following property: for each node v,
  - $\square$  value of  $v \ge$  values in v's left subtree
  - $\square$  value of  $v \leq$  values in v's right subtree

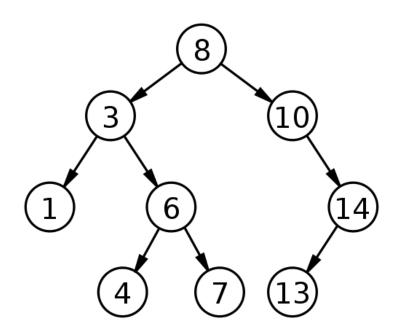

Figure from Wikipedia

## What BSTs can do

### Supports three operations

- Insert(x): inserts a node with value x
- Delete (x): deletes a node with value x, if there is any
- Find(x): returns the node with value x, if there is any

### Many extensions are possible

- Count (x): counts the number of nodes with value less than or equal to x
- GetNext(x): returns the smallest node with value  $\geq x$

# **BSTs in Programming Contests**

- Simple implementation cannot guarantee efficiency
  - In worst case, tree height becomes n (which makes BST useless)
  - Guaranteeing  $O(\log n)$  running time per operation requires balancing of the tree (hard to implement)
  - We will skip the implementation details
- Use the standard library implementations
  - set, map (C++)
  - TreeSet, TreeMap (Java)

# Binary Indexed Tree (BIT)

- A variant of segment trees
- Supports very useful interval operations
  - Set(k, x): sets the value of kth item equal to x
  - □ Sum(k): computes the sum of items 1...k
    - Note: sum of items i...j = Sum(j) Sum(i 1)
- □ Both operations can be done in  $O(\log n)$  time using O(n) space

## **BIT Structure**

- $\Box$  Full binary tree with at least n leaf nodes
  - We will use n = 8 for our example
- $\square$  kth leaf node stores the value of item k
- Each internal node stores the sum of values of its children

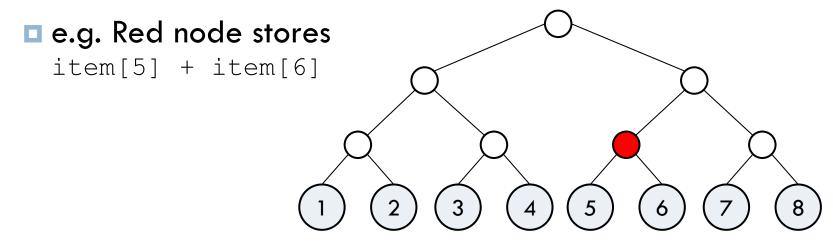

# Summing Consecutive Values

- Main idea: choose the minimal set of nodes whose sum gives the desired value
- We will see that
  - at most 1 node is chosen at each level so that the total number of nodes we look at is log<sub>2</sub> n
  - $\square$  and this can be done in  $O(\log n)$  time

Let's start with some examples

## Summing: Example 1

□ Sum(7) = sum of the values of gold-colored nodes

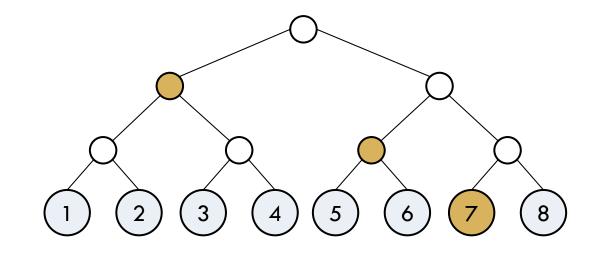

## Summing: Example 2

#### □ Sum(8)

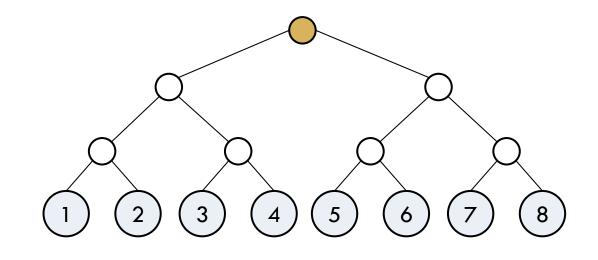

## Summing: Example 3

#### □ Sum(6)

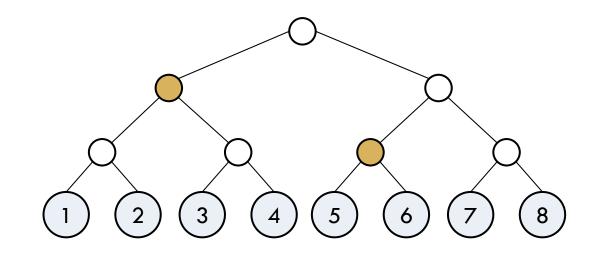

### Summing: Last Example

#### □ Sum(3)

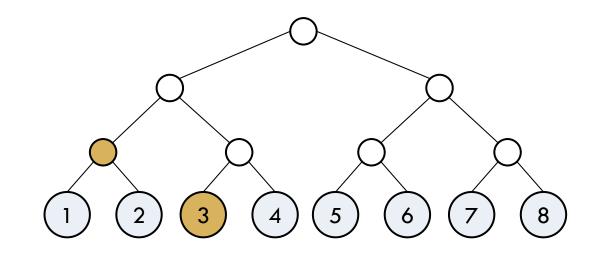

### Implementing Sum (k)

- $\square$  Maintain a pointer P which initially points at leaf k
- Climb the tree using the following procedure:
  - If P is pointing to a left child of some node:
    - Add the value of P
    - Set P to the parent node of P's left neighbor
    - If P has no left neighbor, terminate
  - Otherwise:
    - Set P to the parent node of P

Use an array to implement (review the heap section)

### Updating a Value: Set(k, x)

- □ This part is a lot easier
- $\hfill\square$  Only the values of leaf k and its ancestors change

- $\square$  1. Start at leaf k, change its value to x
- 2. Go to its parent, and recompute its value
- □ 3. Repeat 2 until the root

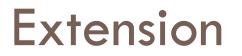

Make the Sum() function work for any interval
 ... not just ones that start from item 1

- Can support more operations with the new Sum() function
  - Min(i, j): Minimum element among items i...j
  - Max(i, j): Maximum element among items i...j

# Lowest Common Ancestor (LCA)

- Input: a rooted tree and a bunch of node pairs
- Output: lowest (deepest) common ancestors of the given pairs of nodes

Goal: preprocessing the tree in  $O(n \log n)$  time in order to answer each LCA query in  $O(\log n)$  time

### Preprocessing

- Each node stores its depth, as well as the links to every 2<sup>k</sup>th ancestor
  - $\square O(\log n)$  additional storage per node
  - We will use Anc[x][k] to denote the 2<sup>k</sup>th ancestor of node x
- □ **Computing** Anc[x][k]
  - Anc[x][0] = x's parent
  - Anc[x][k] = Anc[ Anc[x][k-1] ][ k-1 ]

# Answering a Query

- $\hfill\square$  Given two node indices x and y
  - **D** Without loss of generality, assume depth(x)  $\leq$  depth(y)
- $\square$  Maintain two pointers p and q , initially pointing at x and y
- □ If depth(p) < depth(q), bring q to the same depth as p
  - **using** Anc that we computed before
- $\Box$  Now we will assume that depth(p) = depth(q)

# Answering a Query

- $\square$  Initialize k as  $\lceil \log_2 n \rceil$
- Repeat the following:
  - $\blacksquare$  If k is 0, return p's parent node
  - If Anc[p][k] is undefined, or if Anc[p][k] and Anc[q][k] point to the same node:
    - Decrease k by 1
  - Otherwise:
    - Set p = Anc[p][k] and q = Anc[q][k] to bring p and q up by 2<sup>k</sup> levels

### Conclusion

- We covered LOTS of stuff today
  - Try many small examples with pencil and paper to completely internalize the material
  - Review and solve relevant problems
- Discussion and collaboration are strongly recommended!